## *MediaWorks PLUS*

Eventide **MediaWorks PLUS™** software for **NexLog**  recorders provides you with a comprehensive set of easy-to-use tools for search, replay, instant recall, incident reconstruction, export and much more.

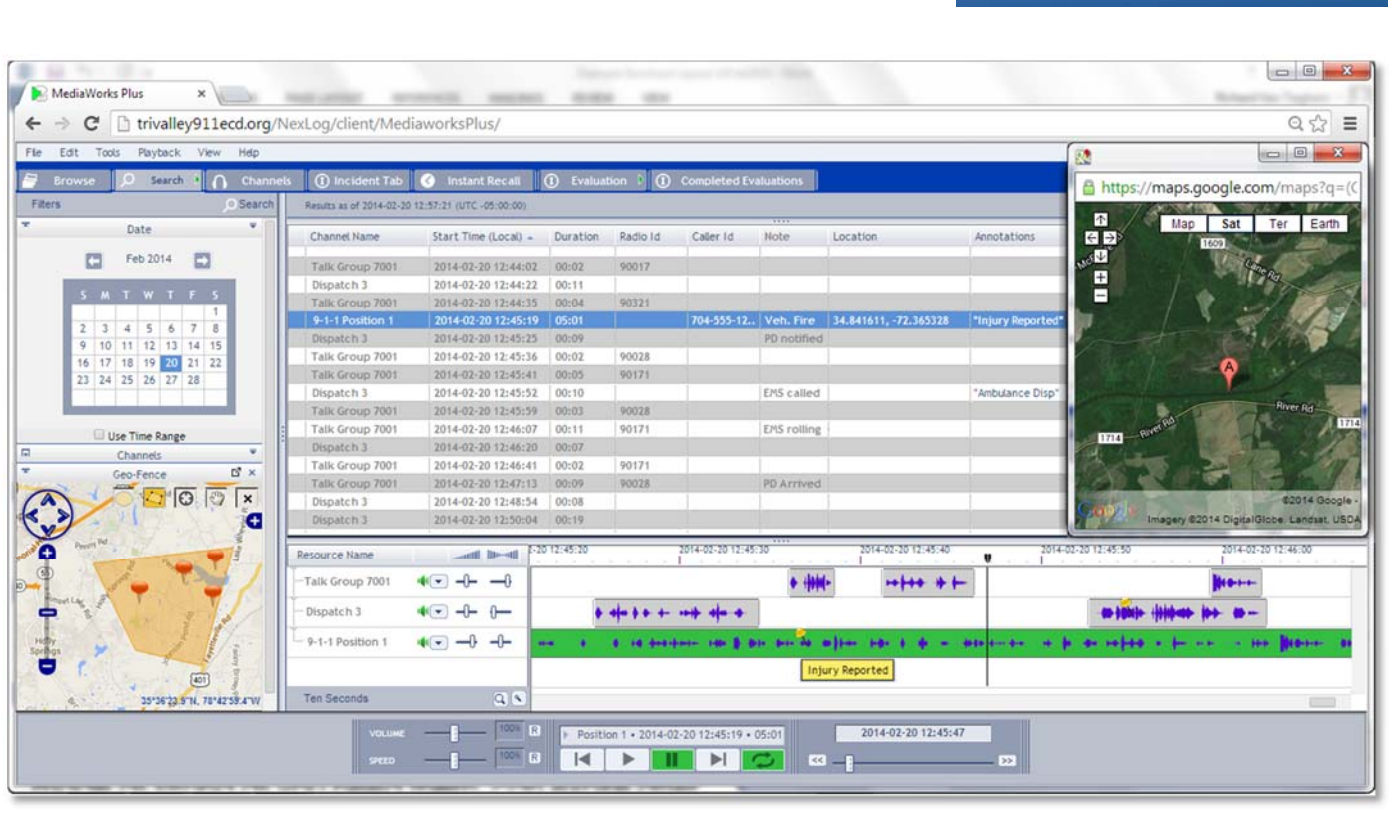

#### **SECURE BROWSER-BASED ACCESS**

Securely access assigned resources via networked PCs using Chrome, Firefox or Internet Explorer.

#### **MULTI-PARAMETER SEARCH**

Finding recordings is quick and easy. Search by date/time, channel, resource and any metadata.

#### **GEO-FENCE SEARCH**

Search via map for recordings that are tagged with latitude/longitude (such as wireless E911 calls).\*\*

#### **MULTI-CHANNEL GRAPHICAL TIME-LINE**

Quickly view the timing of recordings across any number of channels, and replay from the time-line.

## **FLEXIBLE PLAYBACK CAPABILITIES**

Recordings may be replayed sequentially or mixed. Controls include pitch-corrected adjustable speed, loop, skip forward/back, playback AGC and more.

#### **WAVEFORM DISPLAYS**

You can visually determine the locations of audio content and silence within important recordings.

de de de soldad la become con son littorie

#### **TEXT ANNOTATIONS**

Multiple text annotations can be quickly added to recordings along the time-line, documenting the timing of important actions and events.

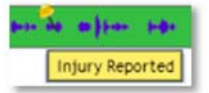

#### **METADATA DISPLAY ON THE CALL-VIEW GRID**

Easily customize which metadata fields are presented on the call-view grid. Recordings may be sorted (ascending or descending) using any of the displayed metadata columns.

# **Eventide**

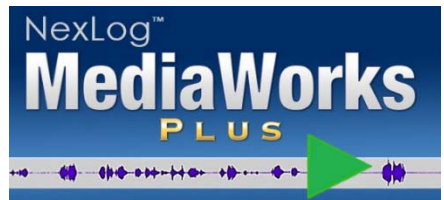

## **CALL NOTES**

You can quickly create a note that summarizes the important events within each recording.

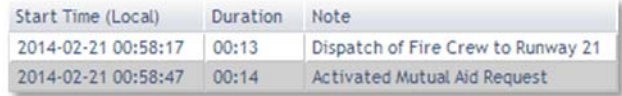

## **INCIDENT TABS**

Incident-related recordings can be easily grouped together onto dedicated Incident Tabs. Incidents may be named, saved and recalled at a later date.

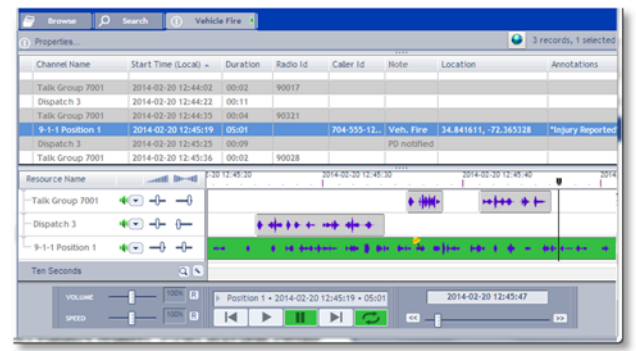

## **REDACTION**

The built-in audio redaction tool empowers you to protect private information prior to export.

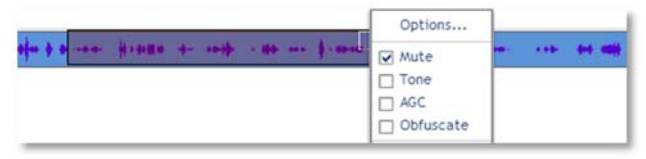

## **REPLAY OF PC SCREEN RECORDINGS**

Use screen replay\* to review multimedia interactions, and to help evaluate staff performance.

## **VIEW CALL LOCATIONS ON A MAP**

For recordings tagged with latitude/longitude, you can view the caller's reported location on a map.\*\*

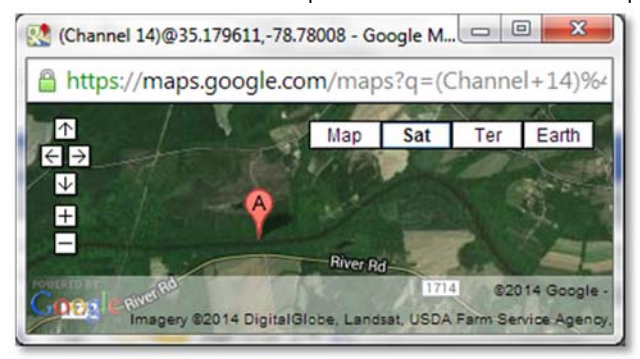

## **TEXT MESSAGE REPLAY**

Recorded text interactions\* can be viewed and replayed (for TDD and SMS-to-911 via 45 Baud analog TTY; also for i3-standard NG911 MMS).

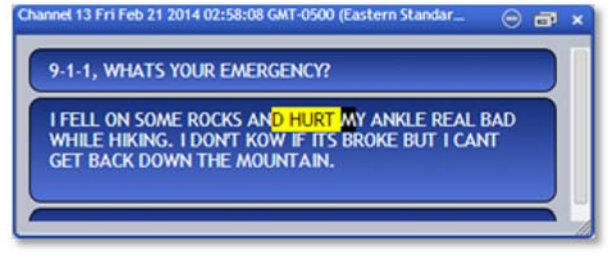

## **TALKING DATE & TIME**

Spoken date & time can be enabled during replay, and may be incorporated within exported media.

## **FLEXIBLE EXPORT AND EMAIL**

The menu-driven export tool lets you quickly make copies of complete incidents or individual calls. Send via email or export to USB, CD, DVD or Blu-ray.

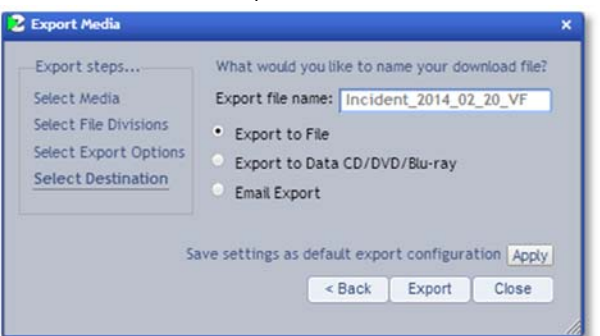

## **INSTANT RECALL**

The multi-channel Instant Recall tab helps call takers and dispatchers improve their accuracy and performance by quickly confirming what was said.

## **LIVE MONITORING**

Multi-channel live monitoring allows you to conveniently listen to calls as they are occurring.

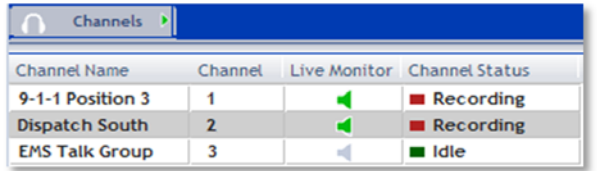

## **EVALUATE CALLS WITH** *QUALITY FACTOR*

You can evaluate interactions via Eventide Quality Factor software\*, which appears on a separate tab.

#### EVENTIDE INC. www.eventide.com © 2014 EVENTIDE INC. ALL RIGHTS RESERVED. 142368-02 Specifications subject to change without notice. Contact Eventide or go to www.eventide.com for the most current information. Notes: \* Optional feature/capability. \*\* Optional feature; requires direct Google Maps access from end-user's PC/browser.